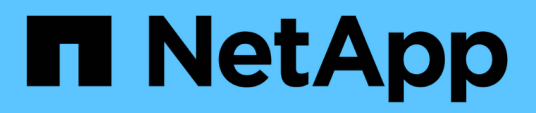

## **Diseños generales de bases de datos y configuraciones de almacenamiento recomendados**

SnapManager for SAP

NetApp April 19, 2024

This PDF was generated from https://docs.netapp.com/es-es/snapmanager-sap/unix-administration/taskdefine-the-database-home-with-the-oratab-file.html on April 19, 2024. Always check docs.netapp.com for the latest.

# **Tabla de contenidos**

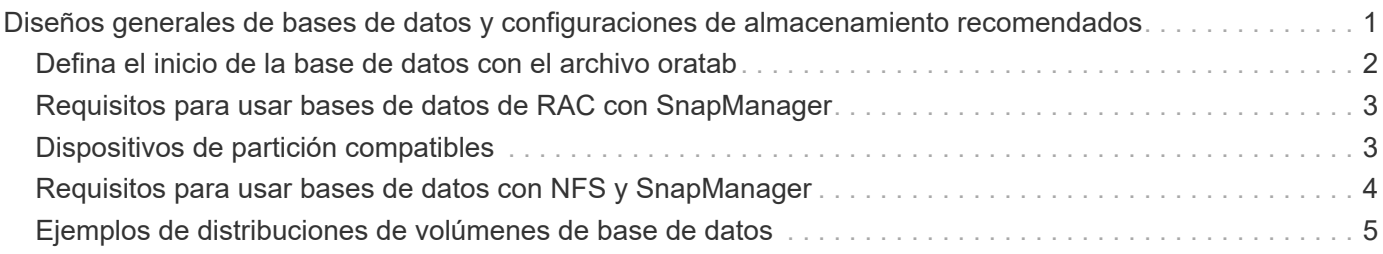

# <span id="page-2-0"></span>**Diseños generales de bases de datos y configuraciones de almacenamiento recomendados**

Conocer los diseños generales recomendados de las bases de datos y las configuraciones de almacenamiento puede ayudarle a evitar problemas relacionados con los grupos de discos, los tipos de archivos y los espacios de tablas.

• No incluya archivos de más de un tipo de sistema de archivos SAN o administrador de volúmenes en la base de datos.

Todos los archivos que conforman una base de datos deben residir en el mismo tipo de sistema de archivos.

- SnapManager requiere un gran tamaño de bloque de 4 KB.
- Incluya el identificador del sistema de la base de datos en la oratab archivo.

Incluya una entrada en la oratab archivo para cada base de datos que se va a gestionar. SnapManager confía en el oratab Archivo para determinar qué directorio raíz de Oracle utilizar.

Si desea aprovechar la nueva restauración basada en volúmenes o la restauración de grupos de discos completos, tenga en cuenta las siguientes directrices relacionadas con los sistemas de archivos y los grupos de discos:

- Un grupo de discos que contiene archivos de datos no puede contener otros tipos de archivos.
- El número de unidad lógica (LUN) para el grupo de discos de archivos de datos debe ser el único objeto del volumen de almacenamiento.

A continuación se muestran algunas directrices para la separación de volúmenes:

- Los archivos de datos de una sola base de datos deben estar en el volumen.
- Debe utilizar volúmenes independientes para cada una de las siguientes clasificaciones de archivos: Archivos binarios de base de datos, archivos de datos, archivos redo log en línea, archivos redo log archivados y archivos de control.
- No es necesario crear un volumen separado para los archivos de base de datos temporales, ya que SnapManager no realiza backups de archivos de base de datos temporales.

SAP utiliza un diseño estándar para instalaciones de bases de datos Oracle. En este diseño, SAP coloca copias del archivo de control de Oracle en E:\oracle\SID\origlogA, E:\oracle\SID\origlogB, y. E:\oracle\SID\sapdata1 file systems.

El archivo de control del sistema de archivos sapdata1 entra en conflicto con los requisitos de la SnapManager para separar los archivos de control y los archivos de datos en volúmenes separados y se debe ajustar para permitir una funcionalidad de restauración rápida.

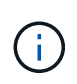

Como los backups BR\*Tools incluyen los perfiles Oracle y SAP ubicados en el subdirectorio DBS de la instalación de Oracle, la instalación de Oracle debe estar ubicada en el almacenamiento.

En el caso de una nueva instalación, puede modificar la ubicación de los archivos de control utilizando SAPINST y mover el archivo de control normalmente colocado en el sistema de archivos sapdata1 a un sistema de archivos que no reside en el mismo volumen que los archivos de datos. (SAPINST es la herramienta que proporciona SAP para la instalación de sistemas SAP.)

Sin embargo, en el caso de un sistema que ya se ha instalado, debe mover el archivo de control desde el sistema de archivos para permitir una restauración rápida mediante SnapManager. Para ello, cree un nuevo sistema de archivos en un volumen que no contenga archivos de datos, mueva el archivo de control a ese sistema de archivos y, a continuación, cree un enlace simbólico desde el sistema de archivos anterior al directorio del nuevo sistema de archivos. Es necesario detener SAP y Oracle Database al mover el archivo de control para evitar errores en la base de datos.

Antes de realizar cualquier modificación, la lista de los archivos en el directorio sapdata1 que contiene el archivo de control podría tener este aspecto:

```
hostname:/
# ls -l /oracle/SID/sapdata1/cntrl
-rw-r----- 1 orasid dba 9388032 Jun 19 01:51 cntrlSID.dbf
```
Después de la modificación, el listado podría tener este aspecto:

```
hostname:/
# ls -sl /oracle/SID/sapdata1
0 lrwxrwxrwx 1 root root 19 2008-08-06 14:55 cntrl -> /oracle/SID/control
0 -rw-r--r-- 1 root root 0 2008-08-06 14:57 data01.dbf
# ls -sl /oracle/SID/control
0 -rw-r--r-- 1 root root 0 2008-08-06 14:56 cntrlSID.dbf
```
### <span id="page-3-0"></span>**Defina el inicio de la base de datos con el archivo oratab**

SnapManager utiliza la oratab Archivo durante las operaciones para determinar el directorio inicial de la base de datos Oracle. Debe haber una entrada para la base de datos de Oracle en oratab Archivo para que SnapManager funcione correctamente. La oratab El archivo se crea durante la instalación del software Oracle.

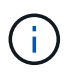

El directorio inicial de Oracle se establece en la oratab Archivo para sistemas SAP, del mismo modo que lo es para sistemas Oracle. Los sistemas SAP también disponen de un directorio inicial de la base de datos, que se suele utilizar /oracle/SID/ *xxx\_yy*, donde xxx representa la versión de la base de datos y. yy es 32 o 64.

La oratab el archivo reside en diferentes ubicaciones según el sistema operativo del host, como se muestra en la siguiente tabla:

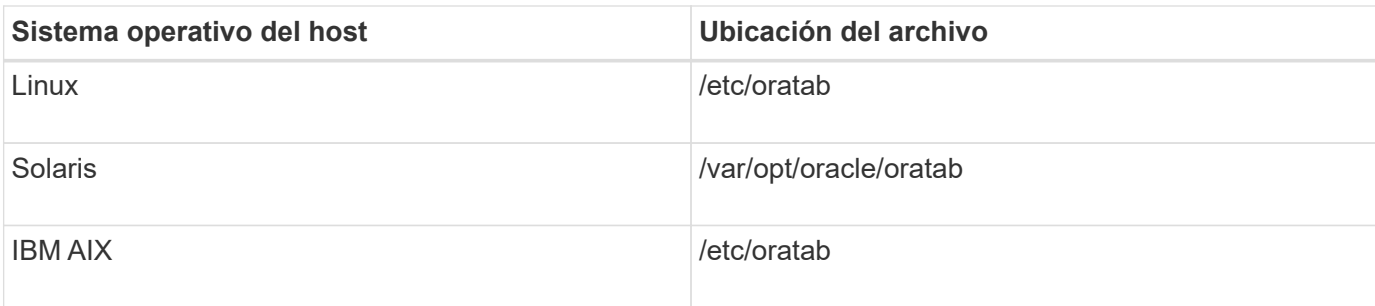

La muestra oratab el archivo contiene la siguiente información:

 $\binom{1}{1}$ 

```
+ASM1:/u01/app/11.2.0/grid:N # line added by Agent
oelpro:/u01/app/11.2.0/oracle:N # line added by Agent
# SnapManager generated entry (DO NOT REMOVE THIS LINE)
smsapclone:/u01/app/11.2.0/oracle:N
```
Después de instalar Oracle, debe asegurarse de que oratab el archivo reside en la ubicación especificada en la tabla anterior. Si la oratab el archivo no reside en la ubicación correcta de acuerdo con su sistema operativo, debe ponerse en contacto con el soporte técnico para obtener ayuda.

#### <span id="page-4-0"></span>**Requisitos para usar bases de datos de RAC con SnapManager**

Debe conocer las recomendaciones para usar bases de datos de Real Application Clusters (RAC) con SnapManager. Las recomendaciones incluyen números de puerto, contraseñas y modo de autenticación.

• En el modo de autenticación de la base de datos, el listener de cada nodo que interactúa con una instancia de la base de datos RAC debe configurarse para que utilice el mismo número de puerto.

El listener que interactúa con la instancia de base de datos primaria debe iniciarse antes de iniciar el backup.

- En modo de autenticación del sistema operativo, el servidor SnapManager debe estar instalado y ejecutándose en cada nodo del entorno RAC.
- La contraseña de usuario de la base de datos (por ejemplo, para un administrador del sistema o un usuario con el privilegio sysdba) debe ser la misma para todas las instancias de la base de datos Oracle en un entorno RAC.

### <span id="page-4-1"></span>**Dispositivos de partición compatibles**

Debe conocer los diferentes dispositivos de partición compatibles con SnapManager.

La siguiente tabla proporciona información de partición y cómo se puede activar para diferentes sistemas operativos:

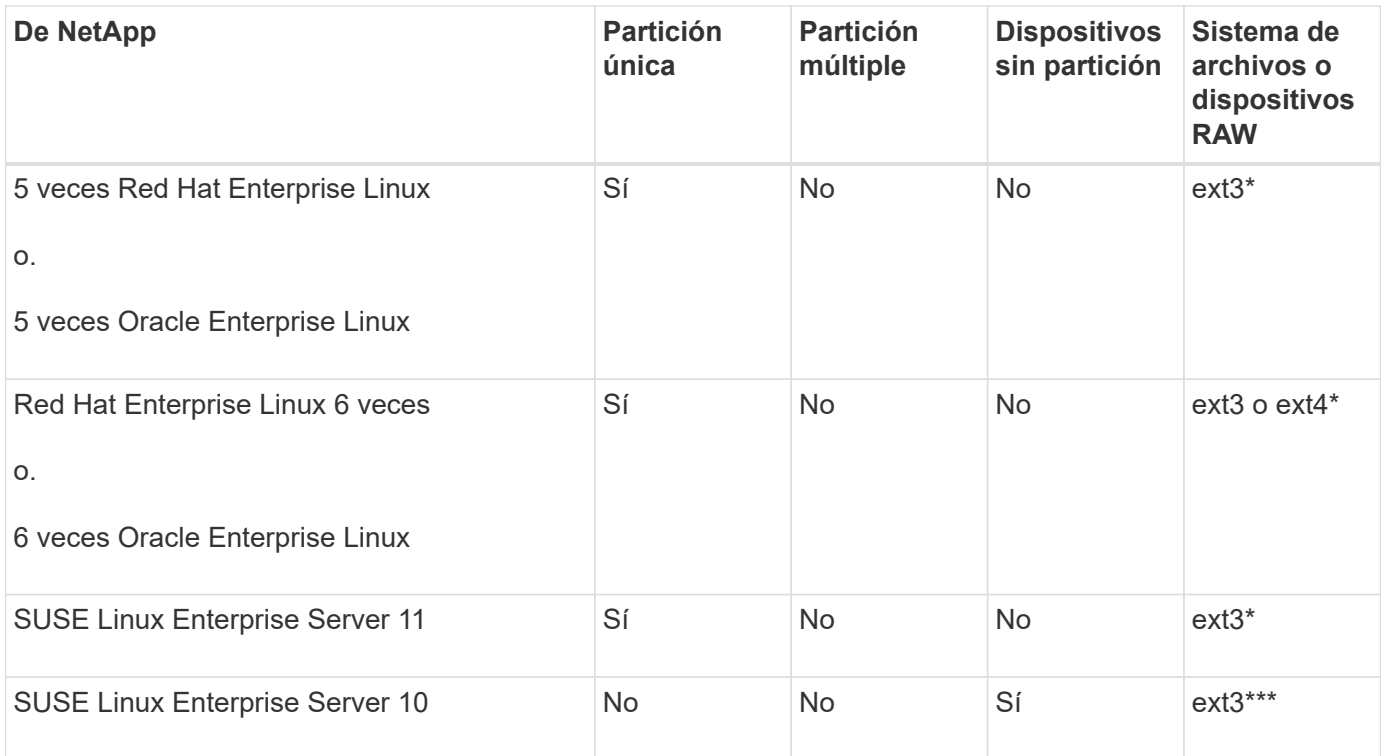

Para obtener más información sobre las versiones compatibles del sistema operativo, consulte la matriz de interoperabilidad.

#### <span id="page-5-0"></span>**Requisitos para usar bases de datos con NFS y SnapManager**

Debe conocer los requisitos para usar las bases de datos con sistema de archivos de red (NFS) y SnapManager. Las recomendaciones incluyen ejecutarse como raíz, caché de atributos y enlaces simbólicos.

• Debe ejecutar SnapManager como raíz; SnapManager debe poder acceder a los sistemas de archivos que contienen archivos de datos, archivos de control, registros de recuperación en línea, registros de archivos y el origen de la base de datos.

Establezca una de las siguientes opciones de exportación NFS para garantizar que root pueda acceder a los sistemas de archivos:

◦ raíz=*host name*

◦ rw=*host name*, anon=0

• Debe deshabilitar el almacenamiento en caché de atributos para todos los volúmenes que contienen archivos de datos de base de datos, archivos de control, registros de recuperación y archivos, así como el inicio de la base de datos.

Exporte los volúmenes con las opciones noac (para Solaris y AIX) o actimeo=0 (para Linux).

• Debe vincular los archivos de datos de la base de datos del almacenamiento local a NFS para admitir enlaces simbólicos solamente en el nivel de punto de montaje.

## <span id="page-6-0"></span>**Ejemplos de distribuciones de volúmenes de base de datos**

Puede consultar ejemplos de diseños de volumen de base de datos para obtener ayuda en la configuración de la base de datos.

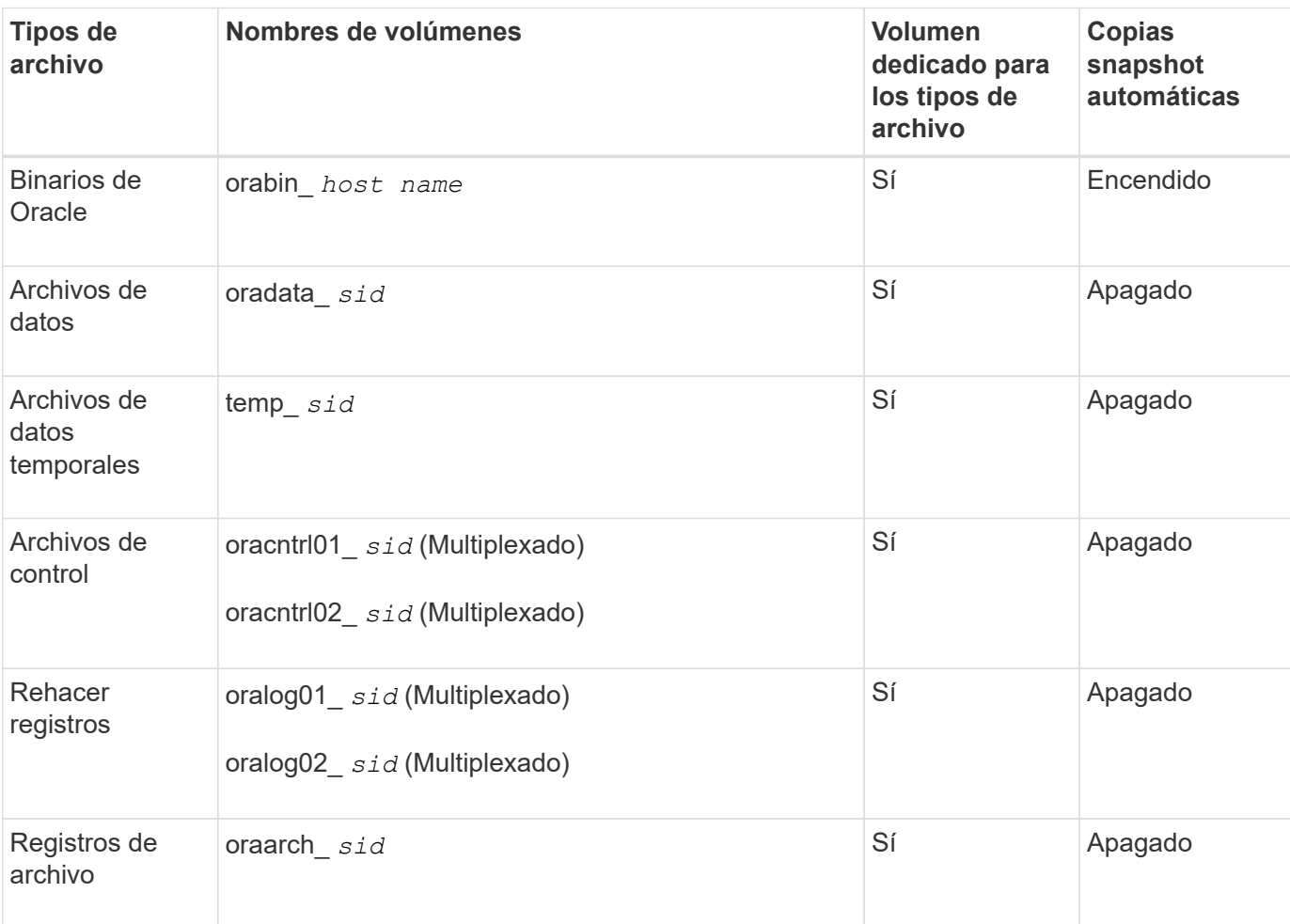

#### **Bases de datos de instancia única**

#### **Bases de datos de Real Application Clusters (RAC)**

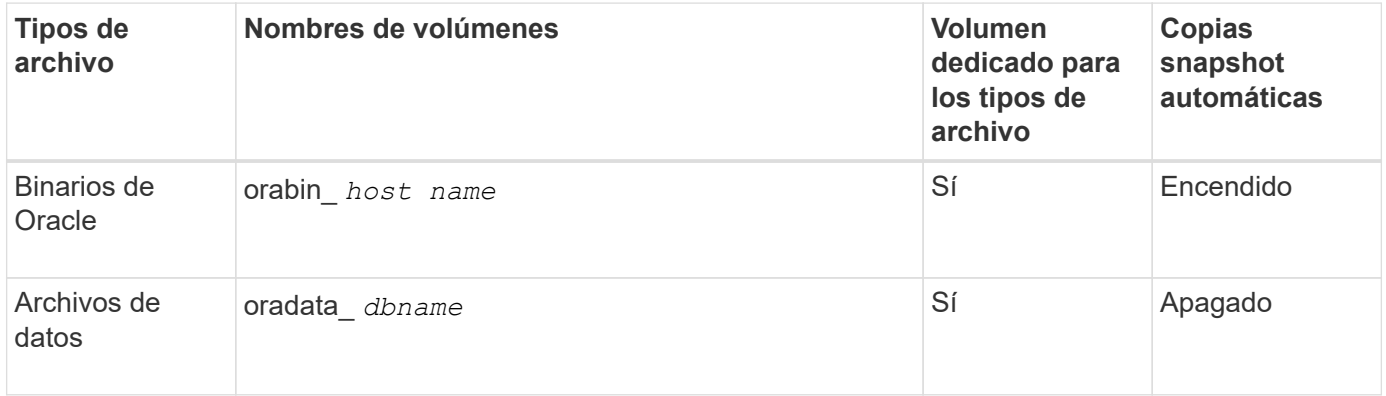

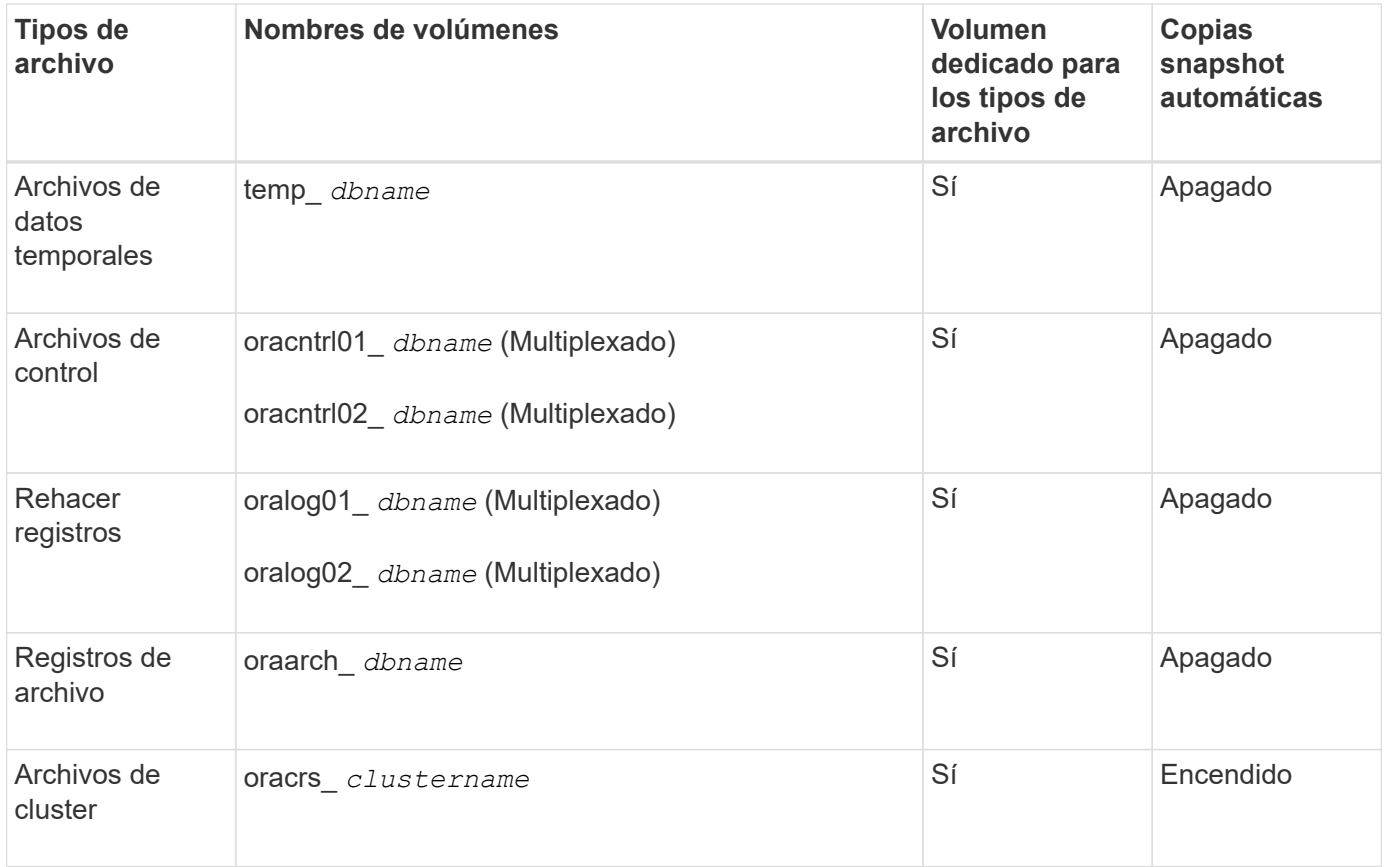

#### **Información de copyright**

Copyright © 2024 NetApp, Inc. Todos los derechos reservados. Imprimido en EE. UU. No se puede reproducir este documento protegido por copyright ni parte del mismo de ninguna forma ni por ningún medio (gráfico, electrónico o mecánico, incluidas fotocopias, grabaciones o almacenamiento en un sistema de recuperación electrónico) sin la autorización previa y por escrito del propietario del copyright.

El software derivado del material de NetApp con copyright está sujeto a la siguiente licencia y exención de responsabilidad:

ESTE SOFTWARE LO PROPORCIONA NETAPP «TAL CUAL» Y SIN NINGUNA GARANTÍA EXPRESA O IMPLÍCITA, INCLUYENDO, SIN LIMITAR, LAS GARANTÍAS IMPLÍCITAS DE COMERCIALIZACIÓN O IDONEIDAD PARA UN FIN CONCRETO, CUYA RESPONSABILIDAD QUEDA EXIMIDA POR EL PRESENTE DOCUMENTO. EN NINGÚN CASO NETAPP SERÁ RESPONSABLE DE NINGÚN DAÑO DIRECTO, INDIRECTO, ESPECIAL, EJEMPLAR O RESULTANTE (INCLUYENDO, ENTRE OTROS, LA OBTENCIÓN DE BIENES O SERVICIOS SUSTITUTIVOS, PÉRDIDA DE USO, DE DATOS O DE BENEFICIOS, O INTERRUPCIÓN DE LA ACTIVIDAD EMPRESARIAL) CUALQUIERA SEA EL MODO EN EL QUE SE PRODUJERON Y LA TEORÍA DE RESPONSABILIDAD QUE SE APLIQUE, YA SEA EN CONTRATO, RESPONSABILIDAD OBJETIVA O AGRAVIO (INCLUIDA LA NEGLIGENCIA U OTRO TIPO), QUE SURJAN DE ALGÚN MODO DEL USO DE ESTE SOFTWARE, INCLUSO SI HUBIEREN SIDO ADVERTIDOS DE LA POSIBILIDAD DE TALES DAÑOS.

NetApp se reserva el derecho de modificar cualquiera de los productos aquí descritos en cualquier momento y sin aviso previo. NetApp no asume ningún tipo de responsabilidad que surja del uso de los productos aquí descritos, excepto aquello expresamente acordado por escrito por parte de NetApp. El uso o adquisición de este producto no lleva implícita ninguna licencia con derechos de patente, de marcas comerciales o cualquier otro derecho de propiedad intelectual de NetApp.

Es posible que el producto que se describe en este manual esté protegido por una o más patentes de EE. UU., patentes extranjeras o solicitudes pendientes.

LEYENDA DE DERECHOS LIMITADOS: el uso, la copia o la divulgación por parte del gobierno están sujetos a las restricciones establecidas en el subpárrafo (b)(3) de los derechos de datos técnicos y productos no comerciales de DFARS 252.227-7013 (FEB de 2014) y FAR 52.227-19 (DIC de 2007).

Los datos aquí contenidos pertenecen a un producto comercial o servicio comercial (como se define en FAR 2.101) y son propiedad de NetApp, Inc. Todos los datos técnicos y el software informático de NetApp que se proporcionan en este Acuerdo tienen una naturaleza comercial y se han desarrollado exclusivamente con fondos privados. El Gobierno de EE. UU. tiene una licencia limitada, irrevocable, no exclusiva, no transferible, no sublicenciable y de alcance mundial para utilizar los Datos en relación con el contrato del Gobierno de los Estados Unidos bajo el cual se proporcionaron los Datos. Excepto que aquí se disponga lo contrario, los Datos no se pueden utilizar, desvelar, reproducir, modificar, interpretar o mostrar sin la previa aprobación por escrito de NetApp, Inc. Los derechos de licencia del Gobierno de los Estados Unidos de América y su Departamento de Defensa se limitan a los derechos identificados en la cláusula 252.227-7015(b) de la sección DFARS (FEB de 2014).

#### **Información de la marca comercial**

NETAPP, el logotipo de NETAPP y las marcas que constan en <http://www.netapp.com/TM>son marcas comerciales de NetApp, Inc. El resto de nombres de empresa y de producto pueden ser marcas comerciales de sus respectivos propietarios.